## **PLANO DE AULA**

**Disciplina:** Matemática A **Ano de escolaridade:** 11º ano **Ano letivo:** 2021/2022 **Professor:** Estagiário de Matemática **Espaço:** Sala de Aula **Tema:** Produto escalar (ou interno) de vetores **Tempo:** Duas aulas de 90 min. (qualquer aula de 90 min. está pensada para poder ser dividida em duas aulas de 45 min. caso exista essa necessidade em termos de horário)

### **Sumário**

- Relembrar algumas noções de Geometria (nomeadamente acerca de segmentos orientados e vetores e projeção ortogonal)
- Produto escalar (ou interno) de vetores
- Ângulo de vetores (e o caso particular de vetores perpendiculares)
- Propriedades do produto escalar
- Calcular produto escalar a partir das coordenadas dos vetores (com um referencial ortonormado previamente definido)
- Estudo de exemplos (nomeadamente, recorrendo à plataforma GeoGebra) e resolução de exercícios

#### **Temas Transversais**

- Segmentos orientados e vetores
- Trigonometria
- Conceitos básicos de Geometria no Plano e no Espaço
- Produto escalar de vetores
- Ângulo entre vetores

### **Objetivos**

**Relembrem e esclareçam dúvidas** acerca dos pré requisitos (ver 1º ponto do sumário e Estratégia/Desenvolvimento de aula)

**Conheçam e apliquem** a definição de projeção ortogonal de um ponto sobre uma reta

**Conheçam e apliquem** a definição de produto escalar entre vetores

**Conheçam e apliquem** a definição de ângulo entre em vetores (e o caso particular desse ângulo ser reto)

**Conheçam e apliquem** as propriedades do produto escalar a introduzir

**Conheçam e apliquem** o cálculo do produto escalar a partir das coordenadas dos vetores no plano (respetivamente, no espaço) em que há um referencial ortonormado previamente definido

#### **Materiais**

- Material de escrita
- Manual Dimensões Matemática A 11º Ano
- Computador e videoprojetor, quadro interativo ou telemóveis dos alunos (para visualizar recursos presentes na plataforma GeoGebra - nomeadamente <https://www.geogebra.org/m/czxsxvnf> )

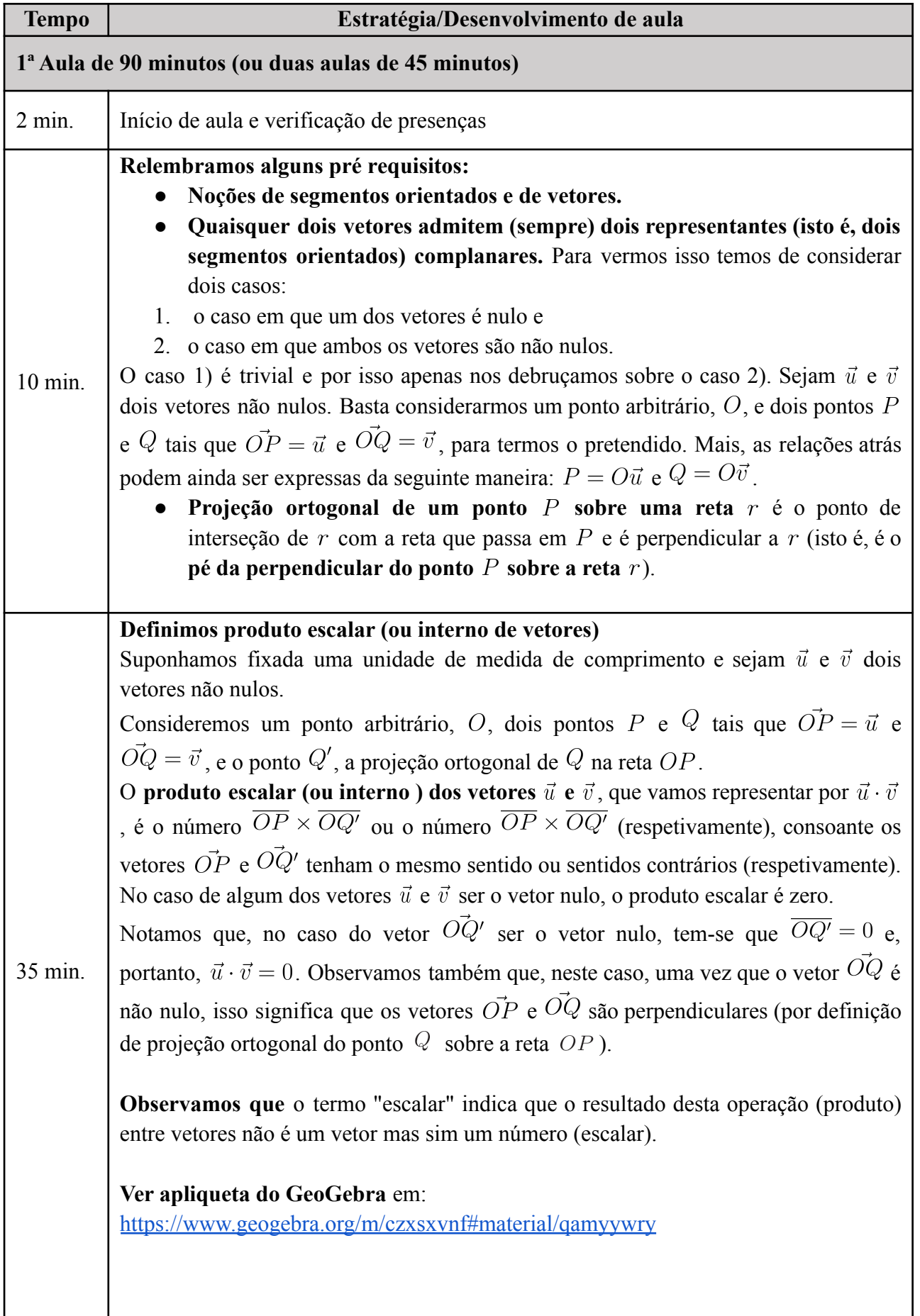

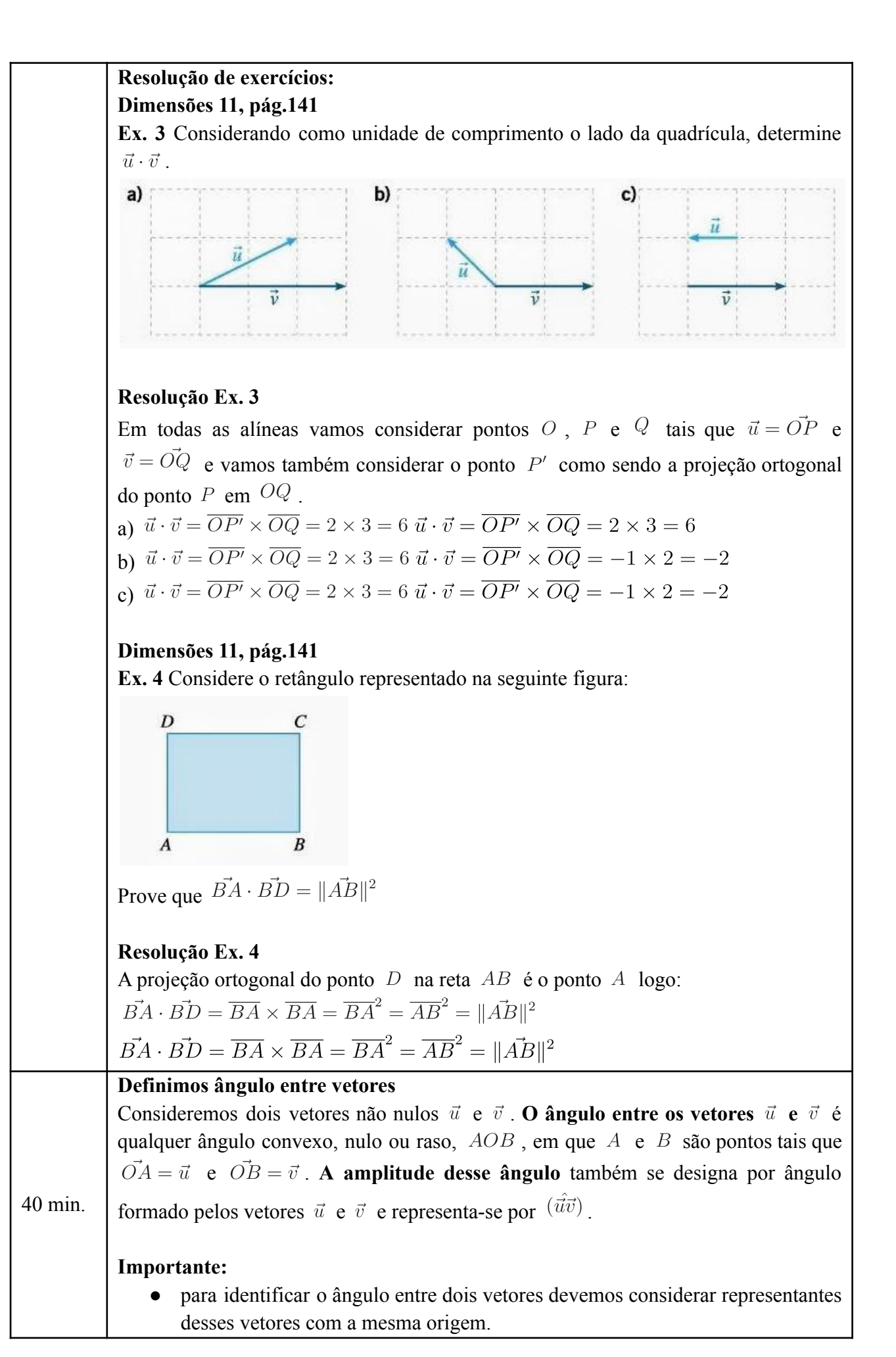

2

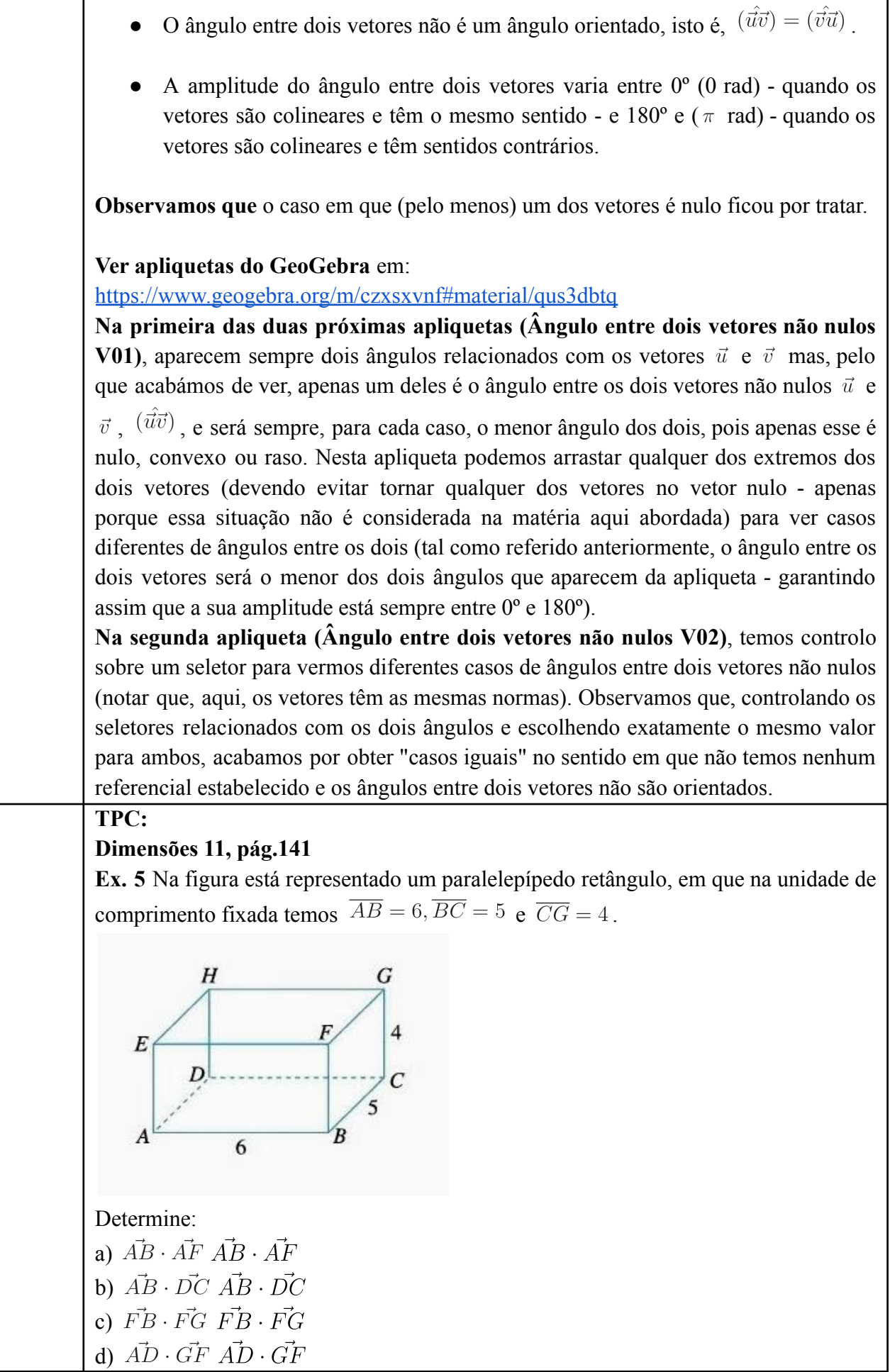

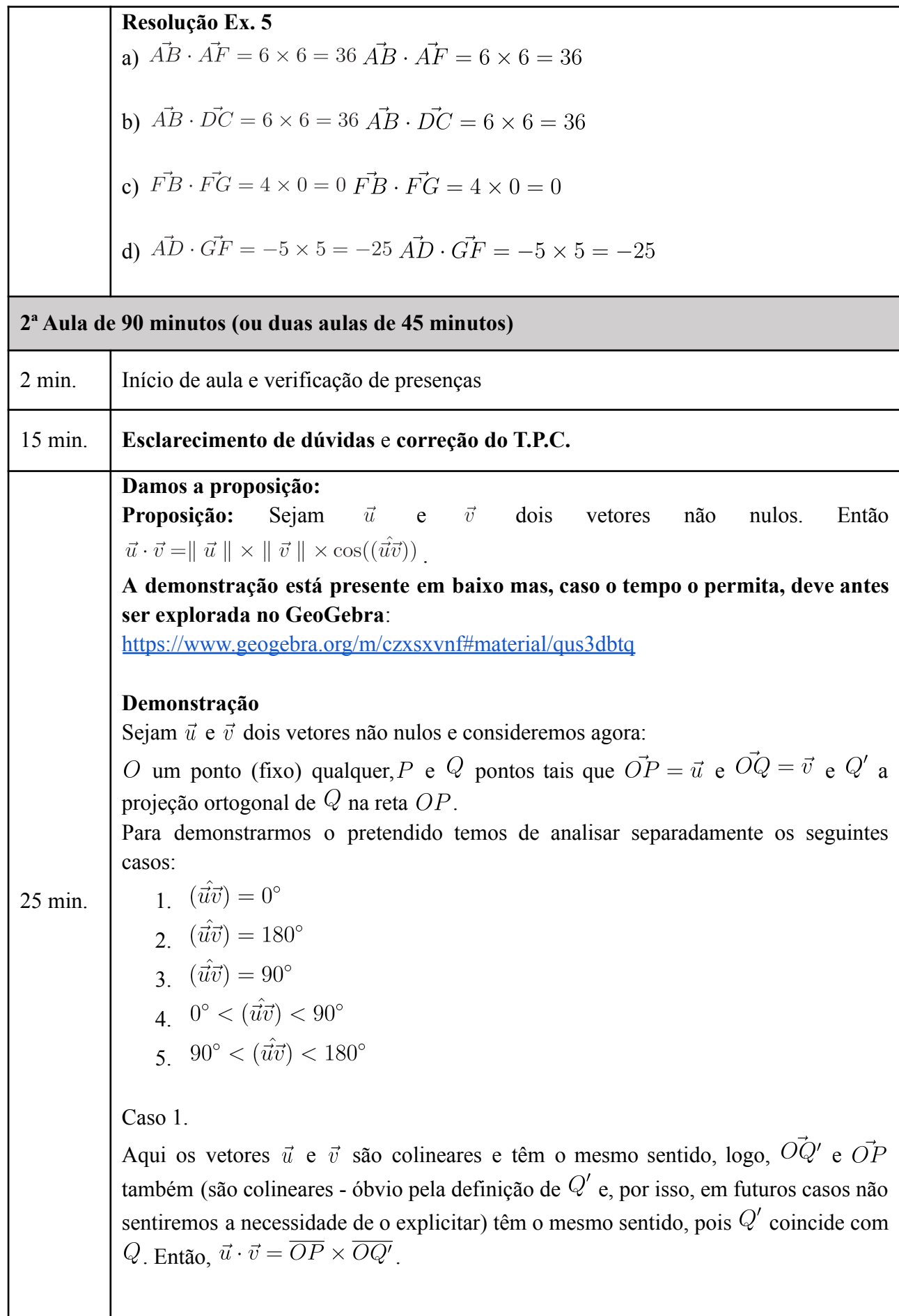

I

Por outro lado temos que:

 $\cos(\hat{u}\hat{v}) = \cos(0^{\circ}) = 1$ 

- $\overline{OP} = || \vec{u} ||_{\text{e}}$
- $\overline{OQ} = \overline{OQ} = || \vec{v} ||$

logo, temos o pretendido.

# Caso 2.

Aqui os vetores  $\vec{u}$  e  $\vec{v}$  são colineares e têm sentidos contrários, logo,  $\vec{OQ'}$  e  $\vec{OP}$ também têm sentidos contrários, pois  $Q'$  coincide com  $Q$ .

Então,  $\vec{u} \cdot \vec{v} = -\overline{OP} \times \overline{OQ'}$ .

Por outro lado temos que:

- $\cos(\hat{u}\hat{v}) = \cos(180^\circ) = -1$
- $\overline{OP} = || \vec{u} ||_{\text{e}}$
- $\overline{OQ} = \overline{OQ} = || \vec{v} ||$

logo, temos o pretendido.

Caso 3.

Neste caso já vimos que  $\vec{u} \cdot \vec{v} = 0$  (caso em que  $\vec{OQ}$  é o vetor nulo - ver capítulo Produto escalar de vetores) e, como  $cos(\hat{u}\hat{v}) = cos(90^\circ) = 0$ , temos o pretendido.

Caso 4.

Neste caso temos que  $\overline{OP}$  e  $\overline{OQ'}$  têm o mesmo sentido logo  $\vec{u} \cdot \vec{v} = \overline{OP} \times \overline{OQ'}$ . Temos (que os ângulos  $POQ$  e  $Q'OQ$  são iguais e) que o triângulo  $[Q'OQ]$  é um

triângulo retângulo em  $Q'$  e, então,  $\cos(Q'\hat{O}Q)=\frac{\overline{OQ'}}{\overline{OQ}}$ logo  $\overline{OQ'} = \overline{OQ} \times \cos(Q'\hat{O}Q)$  e, portanto,  $\overline{OP} \times \overline{OQ'} = \overline{OP} \times \overline{OQ} \times \cos(Q'\hat{O}Q)$ Por outro lado temos que:

- (como mencionado)  $Q'OQ = POQ = (\hat{u}\hat{v})_{\text{loop}} \cos(\hat{u}\hat{v}) = \cos(Q'OQ)$
- $\overline{OP} = || \vec{u} ||_{\text{e}}$
- $\overline{OQ} = || \vec{v} ||$

logo, temos o pretendido.

Caso 5.

Neste caso temos que  $\overline{OP}$  e  $\overline{OQ'}$  têm sentidos contrários logo  $\vec{u} \cdot \vec{v} = -\overline{OP} \times \overline{OQ'}$ . Temos que os ângulos  $POQ$  e  $Q'OQ$  são suplementares e que o triângulo  $[Q'OQ]$ é um triângulo retângulo em  $Q'$ [.](https://www.codecogs.com/eqnedit.php?latex=Q)

Então  $\cos(Q'\hat{O}Q) = \frac{\overline{OQ'}}{\overline{OQ}}$   $\log_Q \qquad \overline{OQ'} = \overline{OQ} \times \cos(Q'\hat{O}Q)$  daí  $\overline{OQ'} = \overline{OQ} \times \cos(180^\circ - (P\hat{O}Q))$  e, portanto,  $\overline{OQ'} = -\overline{OQ} \times \cos(P\hat{O}Q)$ [.](https://www.codecogs.com/eqnedit.php?latex=%5Coverline%7BOQ)

Por outro lado temos que:

- (como mencionado)  $Q'OQ = (180^\circ (P\hat{O}Q))$  e  $(\hat{u}\vec{v}) = P\hat{O}Q$  logo  $\cos(\hat{u}\hat{v}) = \cos(P\hat{O}Q)$
- $\overline{OP} = || \vec{u} || e$
- $\overline{OQ} = || \vec{v} ||$

logo, temos o pretendido. A demonstração está terminada.

### **Definimos vetores perpendiculares:**

Diz-se que dois vetores  $\vec{u}$  e  $\vec{v}$  são perpendiculares, e escrevemos  $\vec{u} \perp \vec{v}$ , se algum deles é o vetor nulo ou, se nenhum dos vetores é nulo, o ângulo entre os dois vetores é reto.

# **Resolução de exercícios: Dimensões 11, pág.142**

**Ex. 6** Determine o produto escalar de  $\vec{u}$  e  $\vec{v}$  em cada caso:

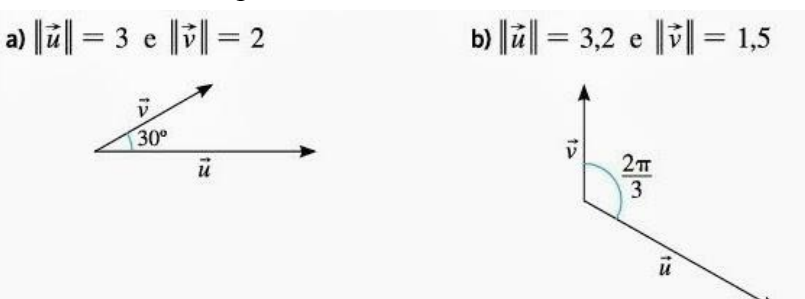

# **Resolução Ex. 6**

a)  
\n
$$
\vec{u} \cdot \vec{v} = ||\vec{u}|| ||\vec{v}|| \cos(\vec{u} \wedge \vec{v}) = 3 \times 2 \times \cos 30^{\circ} = 6 \times \frac{\sqrt{3}}{2} = 3\sqrt{3}
$$
\n
$$
\vec{u} \cdot \vec{v} = ||\vec{u}|| ||\vec{v}|| \cos(\vec{u} \wedge \vec{v}) = 3 \times 2 \times \cos 30^{\circ} = 6 \times \frac{\sqrt{3}}{2} = 3\sqrt{3}
$$
\n
$$
\vec{u} \cdot \vec{v} = ||\vec{u}|| ||\vec{v}|| \cos(\vec{u} \wedge \vec{v}) = 3 \times 2 \times \cos 30^{\circ} = 6 \times \frac{\sqrt{3}}{2} = 3\sqrt{3}
$$
\n
$$
= 3, 2 \times 1, 5 \times (-0, 5) = -2, 4 = 3, 2 \times 1, 5 \times (-0, 5) = -2, 4
$$

### **Dimensões 11, pág.142**

**Ex[.](http://www.sciweavers.org/tex2img.php?bc=Transparent&fc=Black&im=jpg&fs=100&ff=modern&edit=0&eq=%5Coverline%7BA%20B%7D%3D5#0) 8** Na figura está representado um tetraedro regular  $[ABCD]$ , em que  $\overline{AB} = 5$ .

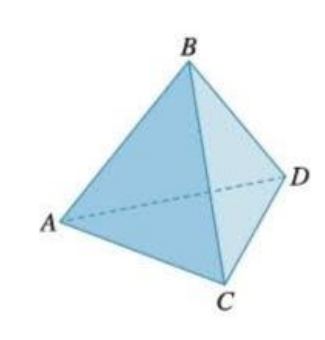

Determine:

a)  $\vec{AB} \cdot \vec{BC}$   $\vec{AB} \cdot \vec{BC}$ b)  $\vec{AC} \cdot \vec{CA}$   $\vec{AC} \cdot \vec{CA}$ c)  $\vec{AC} \cdot \vec{BD}$   $\vec{AC} \cdot \vec{BD}$ 

#### **Resolução Ex. 8**

A $\vec{B} \cdot \vec{BC} = 5 \times 5 \times \cos 120^\circ = -\frac{25}{2}$  (com uma translação e sabendo que um ângulo interno de um triângulo equilátero tem  $60^\circ$  é fácil concluir que a amplitude de  $(\vec{AB}''\vec{BC})$  $(\vec{AB}''\vec{BC})$  é  $60^\circ + 60^\circ = 120^\circ$ ) b)  $\vec{AC} \cdot \vec{CA} = 5 \times 5 \times \cos 180^\circ = -25 \vec{AC} \cdot \vec{CA} = 5 \times 5 \times \cos 180^\circ = -25$ c)  $\vec{AC} \cdot \vec{BD} = 5 \times 5 \times \cos 90^\circ = 0$  (com uma translação é fácil concluir que  $\vec{AC} \perp \vec{BD}$ [\)](http://www.sciweavers.org/tex2img.php?bc=Transparent&fc=Black&im=jpg&fs=100&ff=modern&edit=0&eq=%5Cvec%7BAC%7D%5Cperp%5Cvec%7BBD%7D#0)

#### **Dimensões 11, pág.144**

**Ex.** 12 Considere o triângulo  $[ABC]$  cujos lados  $[AB]$  e  $[BC]$  medem 2 cm e [,](http://www.sciweavers.org/tex2img.php?bc=Transparent&fc=Black&im=jpg&fs=100&ff=modern&edit=0&eq=3%20%5Cmathrm%7B~cm%7D#0) respetivamente.

Sabendo que  $\vec{AB} \cdot \vec{BC} = 0$ [,](http://www.sciweavers.org/tex2img.php?bc=Transparent&fc=Black&im=jpg&fs=100&ff=modern&edit=0&eq=%5Cvec%7BA%20B%7D%20%5Ccdot%20%5Cvec%7BB%20C%7D%3D0#0) determine:

a)  $\overline{AC}$ , justificando os procedimentos efetuados.

b)  $\vec{AB} \cdot \vec{AC}$   $\vec{AB} \cdot \vec{AC}$ 

c)  $\widehat{ACB}$ [,](http://www.sciweavers.org/tex2img.php?bc=Transparent&fc=Black&im=jpg&fs=100&ff=modern&edit=0&eq=A%20%5Cwidehat%7BC%7D%20B#0) arredondada às décimas de grau.

#### **Resolução Ex. 12**

a) Como  $\vec{AB} \cdot \vec{BC} = 0$ [,](http://www.sciweavers.org/tex2img.php?bc=Transparent&fc=Black&im=jpg&fs=100&ff=modern&edit=0&eq=%5Cvec%7BA%20B%7D%20%5Ccdot%20%5Cvec%7BB%20C%7D%3D0#0) tem-se que  $\vec{AB} \perp \vec{BC}$ . Pelo teorema de Pitágoras, temos:<br> $\overline{AC}^2 = \overline{AB}^2 + \overline{BC}^2 \Leftrightarrow \overline{AC}^2 = 2^2 + 3^2 \Rightarrow \overline{AC} = \sqrt{13}$  cm  $\overline{AC}^2 = \overline{AB}^2 + \overline{BC}^2 \Leftrightarrow \overline{AC}^2 = 2^2 + 3^2 \Rightarrow \overline{AC} = \sqrt{13}$  cm b) Pela lei dos cossenos, temos:  $3^2 = 2^2 + \sqrt{13}^2 - 2 \times 2 \times \sqrt{13} \cos(\vec{AB}^{\wedge} \vec{AC}) \Leftrightarrow$  $3^2 = 2^2 + \sqrt{13}^2 - 2 \times 2 \times \sqrt{13} \cos(\vec{AB}^{\wedge} \vec{AC}) \Leftrightarrow$  $\Leftrightarrow \cos(\vec{AB} \cdot \vec{AC}) = \frac{2}{\sqrt{13}} = \frac{2\sqrt{13}}{13} \Leftrightarrow \cos(\vec{AB} \cdot \vec{AC}) = \frac{2}{\sqrt{13}} = \frac{2\sqrt{13}}{13}$  $\vec{AB} \cdot \vec{BC} = ||\vec{AB}|| ||\vec{AC}|| \cos(\vec{AB}^{\wedge} \vec{AC}) = 2 \times \sqrt{13} \times \frac{2\sqrt{13}}{13} = 4$ Portanto:  $\vec{AB} \cdot \vec{BC} = ||\vec{AB}|| ||\vec{AC}|| \cos(\vec{AB}^{\wedge} \vec{AC}) = 2 \times \sqrt{13} \times \frac{2\sqrt{13}}{13} = 4$ c)  $\cos(\vec{AB}^{\wedge}\vec{AC}) = \frac{2\sqrt{13}}{13} \Rightarrow \vec{BAC} \approx 56.3^{\circ}$   $\frac{12.67 \times 10^{-3} \text{ e} \cdot \vec{ACB}}{13.67 \times 10^{-3} \text{ e} \cdot \vec{ACB}} = 180^{\circ} - 90 - 56.3 \approx 33.7^{\circ}$  $\angle ACB = 180^{\circ} - 90 - 56, 3 \approx 33, 7^{\circ}$ 

 $\hat{ACB} = 180^\circ - 90 - \arccos(\hat{AB}^{\wedge} \hat{AC}) \approx 33.7^\circ$ ou  $\hat{ACB} = 180^\circ - 90 - \arccos(\vec{AB}^{\wedge}\vec{AC}) \approx 33,7^\circ$ (nesta hipótese de resolução referir que ainda não foi estudada a função inversa do cosseno mas que o que aqui se faz é o "procedimento habitual de calculadora" para  $2\sqrt{13}$ obter o ângulo cujo cosseno é um determinado valor - neste caso, o valor  $\boxed{13}$ [\)](http://www.sciweavers.org/tex2img.php?bc=Transparent&fc=Black&im=jpg&fs=100&ff=modern&edit=0&eq=%5Cfrac%7B2%20%5Csqrt%7B13%7D%7D%7B13%7D#0) **Dimensões 11, pág.144 Ex. 13** Sejam  $\vec{u}$  e  $\vec{v}$  dois vetores tais que: •  $\|\vec{u}\| = \|\vec{v}\| = 2 \|\vec{u}\| = \|\vec{v}\| = 2$  $(i\vec{u}^{\wedge}\vec{v}) = 120^{\circ}$   $(i\vec{u}^{\wedge}\vec{v}) = 120^{\circ}$ Determine: a)  $\vec{u} \cdot \vec{v} \cdot \vec{u} \cdot \vec{v}$ b)  $\vec{u} \cdot \vec{u} \vec{u} \cdot \vec{u}$ c)  $\vec{v} \cdot (-3\vec{v}) \vec{v} \cdot (-3\vec{v})$ **Resolução Ex. 13**  $\vec{u} \cdot \vec{v} = ||\vec{u}|| ||\vec{v}|| \cos(\vec{u} \wedge \vec{v}) = 3 \times 2 \times \cos 30^{\circ} = 6 \times \frac{\sqrt{3}}{2} = 3\sqrt{3}$ a)  $\vec{u} \cdot \vec{v} = ||\vec{u}|| ||\vec{v}|| \cos (\vec{u}' \vec{v}) = 2 \times 2 \times \cos 120^{\circ} = 4 \times \left(-\frac{1}{2}\right) = -2$ b)  $\vec{u} \cdot \vec{u} = ||\vec{u}||^2 = 2^2 = 4 \vec{u} \cdot \vec{u} = ||\vec{u}||^2 = 2^2 = 4$  $\vec{v} \cdot (-3\vec{v}) = ||\vec{v}|| \times || - 3\vec{v}|| \times \cos(\vec{v} \wedge (-3\vec{v})) = 2 \times 6 \times \cos 180^{\circ} = -12$ c)  $\vec{v} \cdot (-3\vec{v}) = ||\vec{v}|| \times || - 3\vec{v}|| \times \cos(\vec{v} \cdot (-3\vec{v})) = 2 \times 6 \times \cos 180^{\circ} = -12$ **Vemos agora algumas propriedades do produto escalar: Propriedade 1** Dado um vetor  $\vec{u}$  temos:  $\vec{u}$  temos:  $\vec{u} \cdot \vec{u} = || \vec{u} ||^2 \vec{u} \cdot \vec{u} = || \vec{u} ||^2$ **Demonstração** Consideremos um vetor  $\vec{u} \cdot \vec{u}$ . Se  $\vec{u} = \vec{0}$  então  $\vec{u} \cdot \vec{u} = 0$  e  $\|\vec{u}\|^2 = 0$  e temos o pretendido.  $\vec{u} = \vec{0}$  então  $\vec{u} \cdot \vec{u} = 0$ 20 min.  $e \parallel \vec{u} \parallel^2 = 0$  e temos o pretendido. Se  $\vec{u} \neq \vec{0}$  então  $\vec{u} \cdot \vec{u} = ||\vec{u}|| \times ||\vec{u}|| \times \cos(\hat{u}\vec{u}) = ||\vec{u}||^2 \times \cos(0^\circ) =$  $= || \vec{u} ||^2 \times 1 = || \vec{u} ||^2$  e temos o pretendido.  $\vec{u} \neq \vec{0}$  então  $\vec{u} \cdot \vec{u} = ||\vec{u}|| \times ||\vec{u}|| \times \cos(\hat{u}\vec{u}) = ||\vec{u}||^2 \times \cos(0^\circ) = ||\vec{u}||^2 \times 1 = ||\vec{u}||^2$ e temos o pretendido.

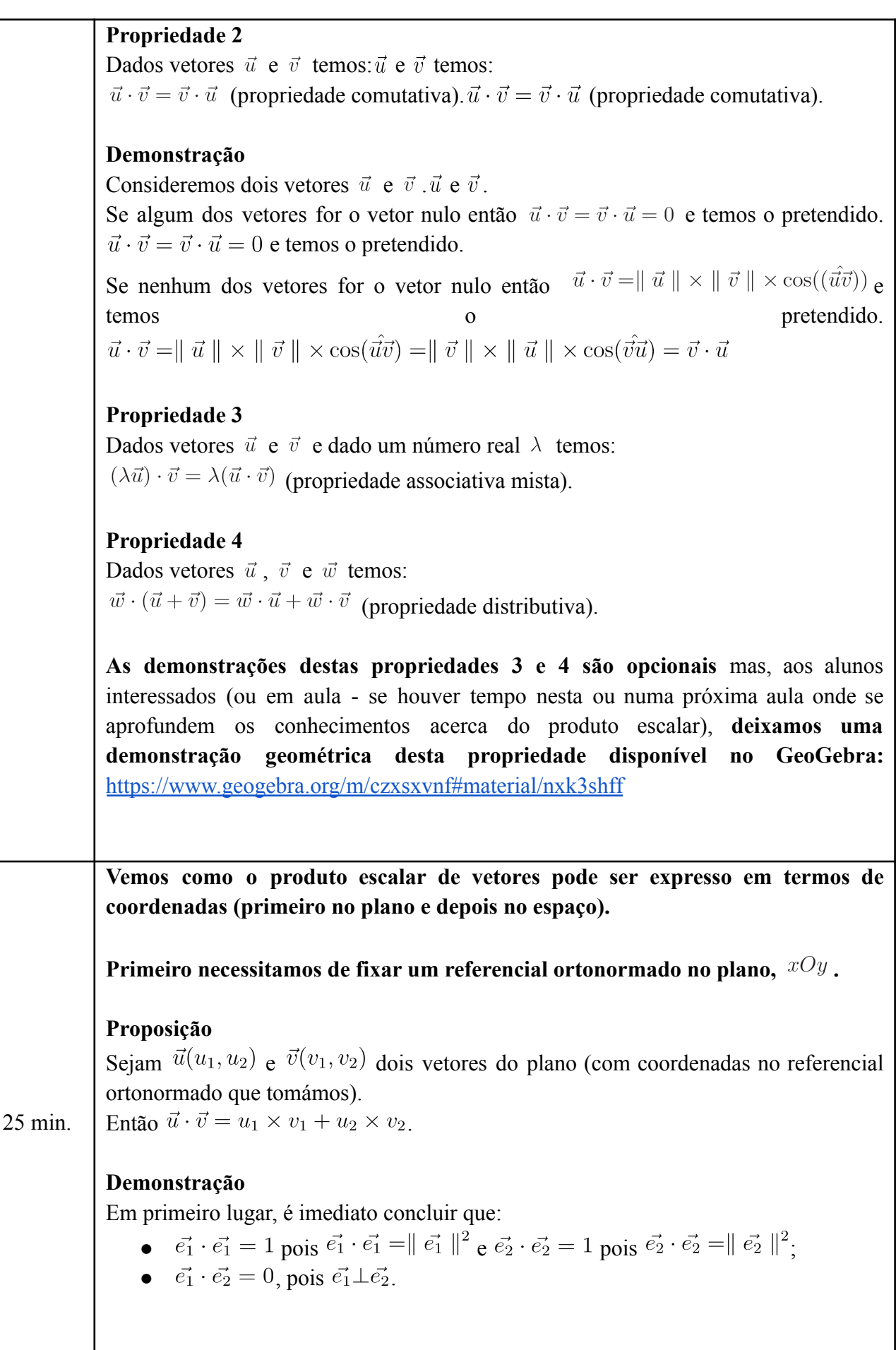

Então

 $\vec{u} \cdot \vec{v} = (u_1 \vec{e_1} + u_2 \vec{e_2}) \cdot (v_1 \vec{e_1} + v_2 \vec{e_2}) =$  $= (u_1 \vec{e_1}) \cdot (v_1 \vec{e_1}) + (u_1 \vec{e_1}) \cdot (v_2 \vec{e_2}) + (u_2 \vec{e_2}) \cdot (v_1 \vec{e_1}) + (u_2 \vec{e_2}) \cdot (v_2 \vec{e_2}) =$  $= u_1v_1(\vec{e_1} \cdot \vec{e_1}) + u_1v_2(\vec{e_1} \cdot \vec{e_2}) + u_2v_1(\vec{e_2} \cdot \vec{e_1}) + u_2v_2(\vec{e_2} \cdot \vec{e_2}) =$  $= u_1v_1 \times 1 + u_1v_2 \times 0 + u_2v_1 \times 0 + u_2v_2 \times 1 =$  $= u_1v_1 + u_2v_2$ 

Temos o pretendido demonstrado.

**Se fixarmos um referencial ortonormado no espaço[,](https://www.codecogs.com/eqnedit.php?latex=Oxyz#0)**  $Oxyz$ , de modo análogo se reconhece que:

### **Proposição**

Sejam  $\vec{u}(u_1, u_2, u_3)$  e  $\vec{v}(v_1, v_2, v_3)$  dois vetores do espaço (com coordenadas no referencial ortonormado que tomámos).

Então  $\vec{u} \cdot \vec{v} = u_1 \times v_1 + u_2 \times v_2 + u_3 \times v_3$ [.](https://www.codecogs.com/eqnedit.php?latex=%5Cvec%7Bu%7D%5Ccdot%5Cvec%7Bv%7D%3Du_1%5Ctimes%20v_1%2Bu_2%5Ctimes%20v_2%2Bu_3%5Ctimes%20v_3#0)

# **Resolução de exercícios:**

### **Dimensões 11, pág.144**

**Ex. 15** Determine, em cada alínea, o produto escalar dos vetores cujas coordenadas, num referencial o.n. do plano, são:

a)  $\vec{u}(2, -3)$  e  $\vec{v}(1, -2)$ b)  $\vec{u}(3,-1)$  e  $\vec{v}(1,3)$ c)  $\vec{u}(1,1)$  e  $\vec{v}(2,2)$ 

# **Resolução Ex. 15**

a)  $\vec{u} \cdot \vec{v} = 2 \times 1 + (-3) \times (-2) = 2 + 6 = 8$ b)  $\vec{u} \cdot \vec{v} = 3 \times 1 + (-1) \times 3 = 3 - 3 = 0$ c)  $\vec{u} \cdot \vec{v} = 1 \times 2 + 1 \times 2 = 2 + 2 = 4$ 

### **Dimensões 11, pág.144**

**Ex. 16** Num referencial o.n. do plano, considere os vetores  $\vec{u}(7, -2)$  e  $\vec{v}(m, 6)$ , em que  $m$  é um número real.

Determine o valor de  $m$ , de modo que:

a)  $\vec{u}$  e  $\vec{v}$  sejam perpendiculares.

b)  $\vec{u}$  e  $\vec{v}$  sejam colineares.

c)  $\|\vec{u}\| = \|\vec{v}\|$ 

**Resolução Ex. 16** a)  $\vec{u} \cdot \vec{v} = 0 \Leftrightarrow 7m + (-2) \times 6 = 0 \Leftrightarrow 7m = 12 \Leftrightarrow m = \frac{12}{7}$ b)  $(m,6) = k(7,-2), k \in \mathbb{R} \Leftrightarrow \begin{cases} m = 7k \\ 6 = -2k \end{cases} \Leftrightarrow \begin{cases} m = 7 \times (-3) \\ k = -3 \end{cases} \Leftrightarrow \begin{cases} m = -21 \\ k = -3 \end{cases}$ c)<br>  $\|\vec{u}\| = \|\vec{v}\| \Leftrightarrow \sqrt{7^2 + (-2)^2} = \sqrt{m^2 + 6^2} \Leftrightarrow 53 = m^2 + 36 \Leftrightarrow m^2 = 17 \Leftrightarrow$ <br>  $m = \pm \sqrt{17}$ **Caso exista tempo no final da resolução destes exercício, aproveitá-lo para rever e organizar os conhecimentos e procedimentos vistos neste bloco de aulas (eventualmente aproveitando o resumo do final de capítulo do manual aproveitando-o como estrutura e, se necessário, completando-o e/ou adaptando-o) e procurar exercícios adicionais no manual para futuras explorações. TPC: Dimensões 11, pág.143 Ex. 9** Na figura está representado um paralelogramo, em que  $\overline{AD} = 3$  e  $\overline{AB} = 5$ . Determine: a)  $\vec{AB} \cdot \vec{AD}$ b)  $\vec{AB} \cdot \vec{BC}$ c)  $\vec{DC} \cdot (\vec{AB} + \vec{AB})$ d)  $\vec{CB} \cdot (\vec{AB} + \vec{BD})$ **Resolução Ex. 9** a)  $\vec{AB} \cdot \vec{AD} = ||\vec{AB}|| ||\vec{AD}|| \cos(\vec{AB}' \cdot \vec{AD}) = 5 \times 3 \times \cos 30^{\circ} = \frac{15\sqrt{3}}{2}$ b)  $\vec{AB} \cdot \vec{BC} = 5 \times 3 \times \cos 30^{\circ} = \frac{15\sqrt{3}}{2}$ c)  $\vec{DC} \cdot (\vec{AB} + \vec{AB}) = ||\vec{DC}|| ||2\vec{AB}|| \cos(\vec{DC}^{\wedge} \vec{AB}) = 5 \times 10 \times \cos 0^{\circ} = 50$ d)  $\vec{CB} \cdot (\vec{AB} + \vec{BD}) = \vec{CB} \cdot \vec{AD} = 3 \times 3 \times \cos 180^\circ = -9$ **Dimensões 11, pág.144 Ex. 13** Sejam  $\vec{u}$  e  $\vec{v}$  dois vetores tais que: •  $\|\vec{u}\| = \|\vec{v}\| = 2$  $\vec{u}^{\wedge} \vec{v} = 120^{\circ}$ Determine: a)  $\vec{u} \cdot \vec{v}$ b)  $\vec{u} \cdot \vec{u}$ c)  $\vec{v} \cdot (-3\vec{v})$ 

# **Resolução Ex. 13**

Resolução b2. i. 5  
\n
$$
\vec{u} \cdot \vec{v} = ||\vec{u}|| ||\vec{v}|| \cos(\vec{u} \wedge \vec{v}) = 2 \times 2 \times \cos 120^{\circ} = 4 \times \left(-\frac{1}{2}\right) = -2
$$
\n
$$
a) \vec{u} \cdot \vec{u} = ||\vec{u}||^{2} = 2^{2} = 4
$$
\n
$$
c) \vec{v} \cdot (-3\vec{v}) = ||\vec{v}|| \times || - 3\vec{v}|| \times \cos(\vec{v} \wedge (-3\vec{v})) = 2 \times 6 \times \cos 180^{\circ} = -12
$$
\n**Dimensões 11, pág.144**  
\nEx. 17 Num referencial o.n. do plano, consider os vetores  $\vec{u}(8, -6)$  e  $\vec{v}(m, 3)$ , em que *m* é um número real.  
\nDetermine o valor de *m*, de modo que ( $\vec{u} \wedge \vec{v}$ ) = 60°.  
\n**Resolução Ex. 17**  
\n
$$
||\vec{u}|| ||\vec{v}|| \cos(\vec{u} \wedge \vec{v}) = u_1v_1 + u_2v_2 \Leftrightarrow
$$
  
\n
$$
\Leftrightarrow \left(\sqrt{8^{2} + (-6)^{2}}\right) \left(\sqrt{m^{2} + 3^{2}}\right) \cos 60^{\circ} = 8m - 18 \Leftrightarrow
$$
  
\n
$$
\Leftrightarrow \frac{\sqrt{(8^{2} + (-6)^{2}})(m^{2} + 3^{2})}{2} = 8m - 18 \Leftrightarrow \frac{\sqrt{100m^{2} + 900}}{2} = 8m - 18 \Rightarrow
$$
  
\n
$$
\Rightarrow \frac{100m^{2} + 900}{4} = (8m - 18)^{2} \Leftrightarrow 25m^{2} + 225 = 64m^{2} - 288m + 324 \Leftrightarrow
$$
  
\n
$$
\Leftrightarrow 39m^{2} - 288m + 99 = 0 \Leftrightarrow 13m^{2} - 96m + 33 = 0 \Leftrightarrow
$$
  
\n
$$
\Leftrightarrow m = \
$$

٦

### **Anotações**

**Estes próximos dois quadros (Instrumentos de Avaliação) não são parte integrante deste Plano de Aula, são apenas hipóteses a aplicar, caso se sinta essa necessidade e exista disponibilidade de tempo de aula e dos aluno (só necessárias no segundo quadro), e ficam sobretudo como exemplos a implementar em outras aulas em que sejam de maior pertinência:**

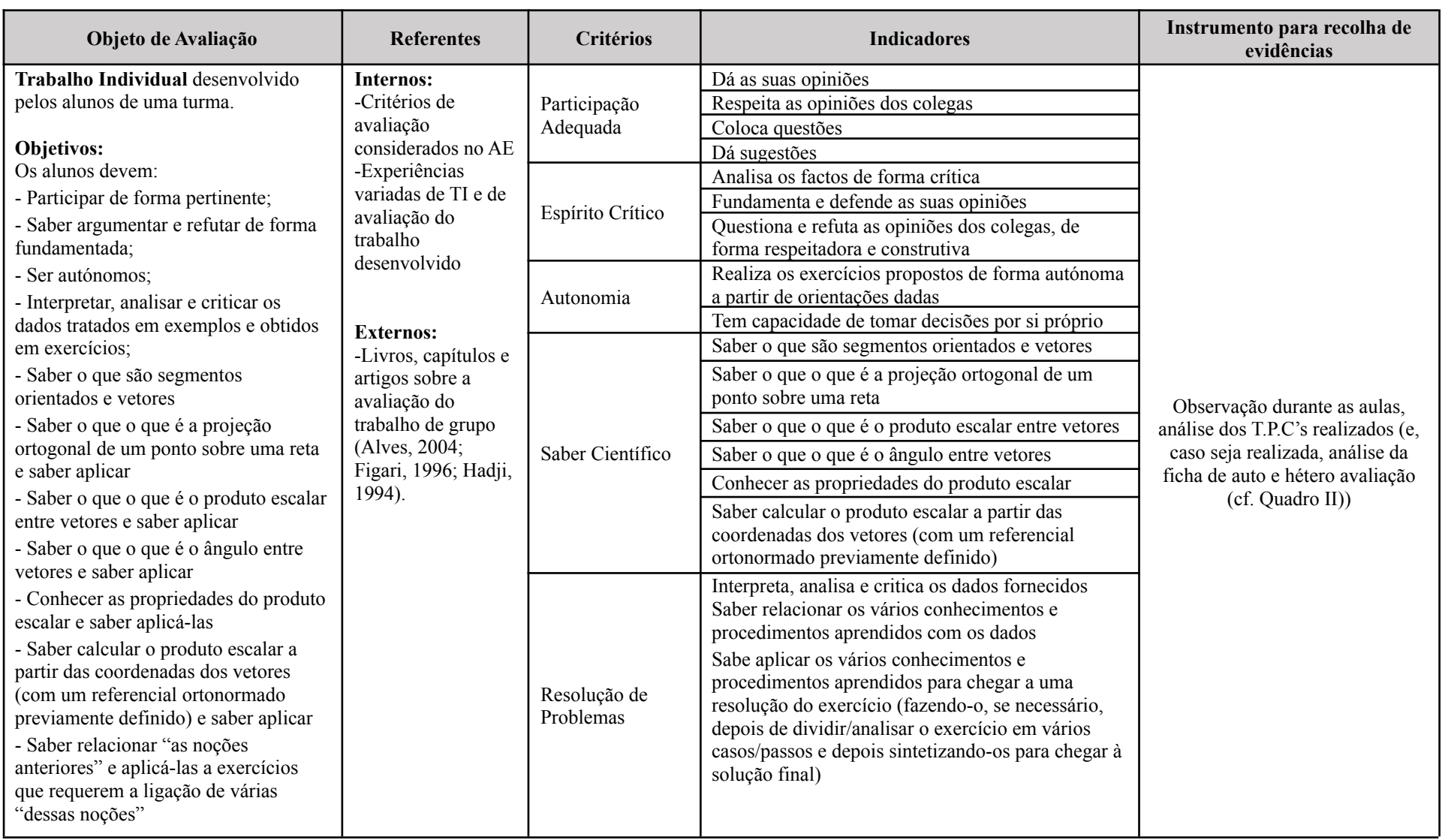

### **Instrumentos de Avaliação Quadro I – Quadro de Referência de Trabalho Individual em Sala de Aula**

### **Quadro II - Quadro de observação para avaliar o Trabalho Individual (LEGENDA: S - sempre, F - frequentemente, R - raramente, N - Nunca)**

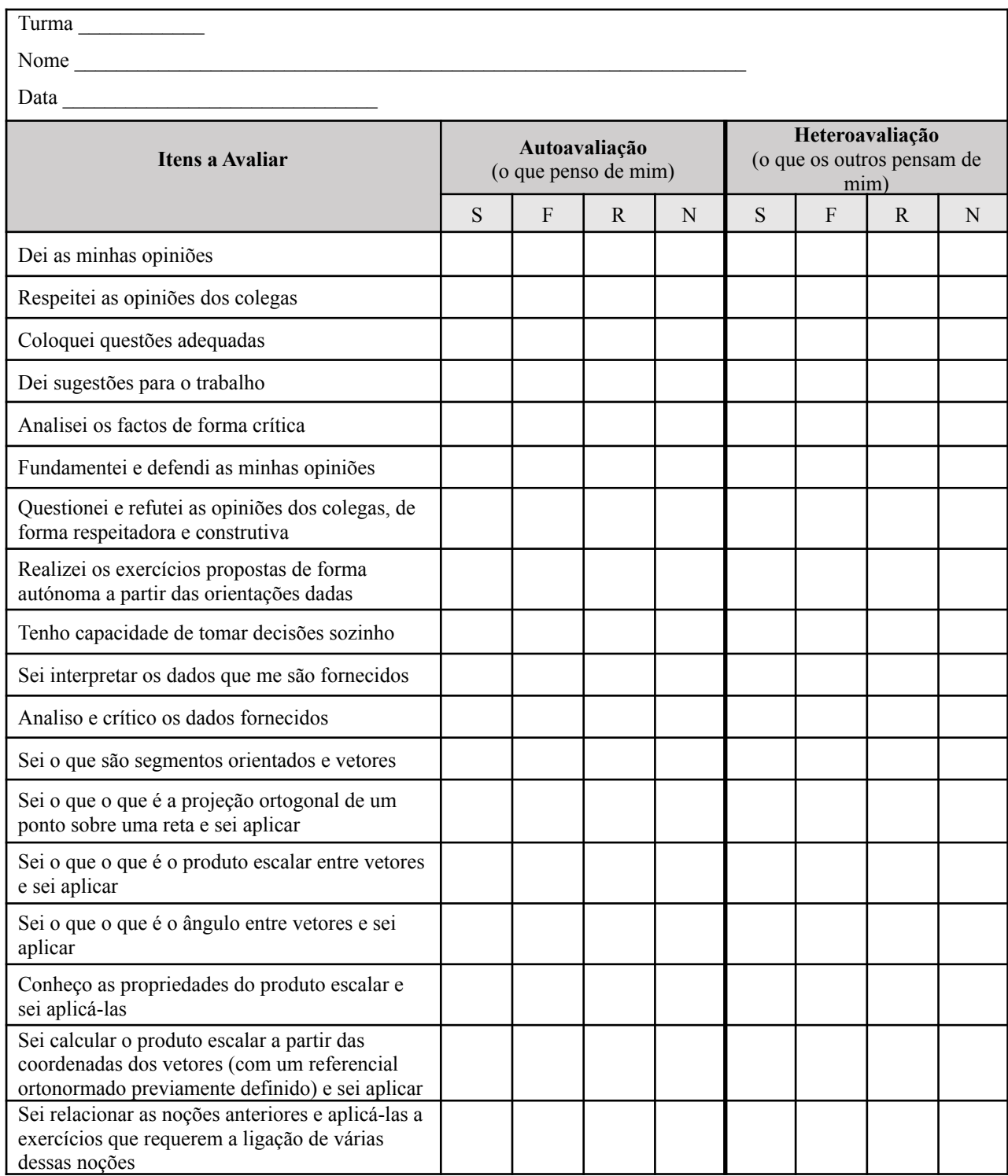